# varian

Varian Medical Systems 3100 Hansen Way Palo Alto, CA 94304 **A50 493 4000** 800.544.4636 varian.com

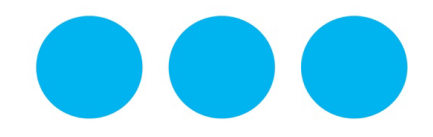

### **MESURE DE CORRECTION URGENTE SUR LES DISPOSITIFS MÉDICAUX NOTIFICATION DE SÉCURITÉ**

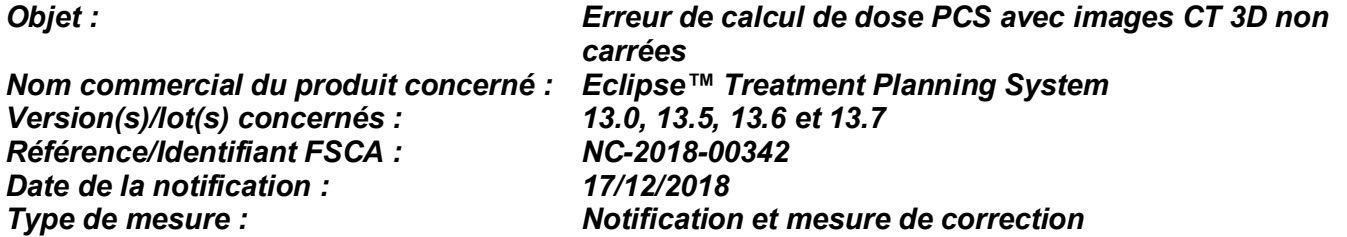

### **DESCRIPTION DU PROBLÈME :**

Varian a découvert une anomalie dans l'algorithme de calcul de dose Proton Convolution Superposition [PCS] d'Eclipse™ Treatment Planning System [TPS]. L'algorithme PCS calcule de manière incorrecte la plage équivalenteau pour les images CT 3D non carrées (présentant soit un nombre différent de pixels en X et Y, soit des pixels non carrés). Ce problème peut apparaître lors de calculs de dose effectués avec l'algorithme PCS et les versions 10 ou ultérieures d'Eclipse.

Aucun cas de dommage corporel grave dû à ce problème n'a été signalé à Varian. Vous recevez cette notification car il a été déterminé que votre site possédait une licence pour l'algorithme de calcul de dose Proton Convolution Superposition Eclipse et pour le TPS Eclipse version 13.0, 13.5, 13.6 ou 13.7.

### **DÉTAILS :**

Avant d'effectuer le calcul de dose, Eclipse échantillonne à nouveau les images CT pour créer une image de calcul avec une résolution maximum de 256 x 256. L'algorithme PCS suppose que la résolution est uniforme dans les directions X et Y, ou que X = Y pour toutes les images et définit Y = X de manière erronée pour le calcul de dose. Dans le cas d'images non carrées dans lesquelles X <> Y, c'est-à-dire que la longueur de X n'est pas égale à la longueur d'Y, la plage équivalent-eau R' calculée est erronée par rapport à la plage R correcte.

- 1.  $X = Y : R' = R (R' \text{ est correct})$
- 2.  $X < Y : R' < R$  (R' est trop petit)
- 3.  $X > Y : R' > R$  (R' est trop grand)

L'anomalie aura comme résultat une erreur systémique dans la distribution de dose calculée pour les images 3D non carrées uniquement. L'amplitude de l'erreur dépend de la différence entre les valeurs des dimensions réelles X et Y. L'effet augmente lorsque la densité du voxel diffère de plus en plus de la densité de l'eau le long de la direction du faisceau. Remarque : l'utilisateur ne constatera aucun effet avec un fantôme homogène.

Des images CT 3D non carrées peuvent être construites en utilisant les workflows ci-dessous. Une suggestion de workflow possible est donnée pour éviter l'erreur de calcul de dose de l'algorithme PCS avec les images non carrées.

### **1. Importation de données DICOM dans Eclipse**

1.1. Importation de données CT : lorsque des coupes CT sont générées avec des tailles de pixels différentes et des résolutions différentes dans les directions X et Y, l'image 3D sera une image non carrée. **Workflow possible :** lors de l'acquisition d'image CT en planification de protonthérapie, utilisez un protocole de numérisation qui s'assure que la taille de pixel X = la taille de pixel Y et que la résolution X [cm] = la résolution Y [cm].

## **MESURE DE CORRECTION URGENTE SUR LES DISPOSITIFS MÉDICAUX NOTIFICATION DE SÉCURITÉ**

- 1.2. **Importation de données CT et de jeux de structures :** lors de l'importation des images et des jeux de structures avec l'application d'importation DICOM (DCIE), si le jeu de structures contient un contour plus grand que la taille totale de l'image, l'image 3D sera étendue. **Workflow possible :**
	- 1.2.1.Utilisez l'assistant Eclipse Import Wizard pour importer les images et les jeux de structures. L'image et le volume seront étendus de manière isotrope en fonction des besoins.

### **ACTION DE L'UTILISATEUR RECOMMANDÉE :**

Les utilisateurs DOIVENT employer l'assistant Eclipse Import Wizard du TPS pour les plans de protonthérapie qui utilisent l'algorithme PCS.

Varian recommande que les utilisateurs **s'assurent** que les images 3D utilisées pour la planification de protonthérapie sont des **images carrées**. Lorsque vous utilisez l'algorithme PCS, vérifiez que les deux égalités suivantes sont présentes :

- 1. Taille de pixel  $X =$  Taille de pixel Y, et
- 2. Résolution X [cm] = Résolution Y [cm]

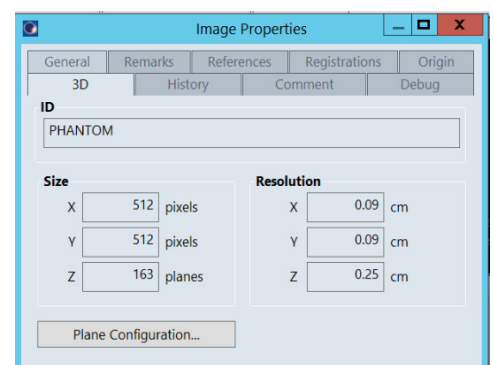

*Figure 1. Exemple de taille et de résolution d'une image carrée. Remarque : les valeurs de taille et de résolution pour X et Y sont TOUTES DEUX égales, X = Y.*

### **MESURES PRISES PAR VARIAN MEDICAL SYSTEMS :**

Varian Medical Systems a fourni des ajustements du workflow qui évitent le calcul de dose avec des images non carrées lorsque l'algorithme PCS est utilisé. Varian recherche actuellement une solution technique à ce problème. Un représentant du service Clientèle Varian vous contactera pour programmer la mise à niveau de votre système lorsque cette solution sera disponible.

#### **Ce document comprend des informations importantes pour continuer à utiliser votre équipement de façon sûre et appropriée.**

- Veuillez garder une copie de ce document avec la documentation la plus récente du produit.
- Veuillez informer du contenu de ce courrier le personnel concerné de votre service de radiothérapie.
- Pour une consultation ultérieure, ce document sera placé sur le site Internet du service clientèle de Varian Medical Systems : http://www.MyVarian.com.

Conformément aux exigences réglementaires, nous vous demandons de bien vouloir compléter le formulaire de Réponse au rappel de produit ci-joint. Veuillez renvoyer le formulaire complété à l'adresse [returnresponse@varian.com.](mailto:returnresponse@varian.com)

Nous vous présentons toutes nos excuses pour la gêne éventuelle occasionnée et vous remercions d'avance de votre coopération. Pour toute information supplémentaire, n'hésitez pas à prendre contact avec le responsable régional ou le service clientèle local Varian Medical Systems. Cette notification a été fournie aux organismes de régulation appropriés comme exigé.

# **MESURE DE CORRECTION URGENTE SUR LES DISPOSITIFS MÉDICAUX NOTIFICATION DE SÉCURITÉ**

Jeff Semone, Vice-Président Product and Quality Surveillance Varian Medical Systems

**Coordonnées de l'assistance technique de Varian Oncology :**

**Téléphone :** +1 888 827 4265 **E-mail :** [support@varian.com](mailto:support@varian.com)